## Téma 13: Korelační analýza

## Úkol 1.: Testování nezávislosti ordinálních veličin

12 různých softwarových firem nabízí speciální programové vybavení pro vedení účetnictví. Jednotlivé programy byly posouzeny odbornou komisí složenou z počítačových odborníků a komisí složenou z profesionálních účetních. Úkolem bylo doporučit vhodný program na základě stanovení pořadí jednotlivých programů. Výsledky posouzení:

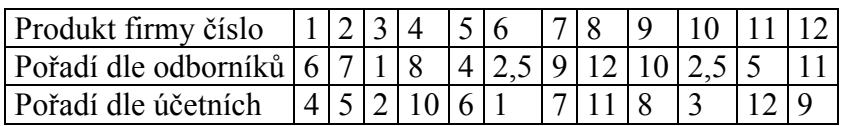

Vypočtěte Spearmanův koeficient pořadové korelace a na hladině významnosti 0,05 testujte hypotézu, že hodnocení obou komisí jsou nezávislá.

# Návod:

Testujeme vlastně nulovou hypotézu, že koeficient pořadové korelace je roven nule proti oboustranné alternativě.

Vytvoříme datový soubor o dvou proměnných X (hodnocení 1. komise), Y (hodnocení 2. komise) a 12 případech. Do proměnných X a Y zapíšeme zjištěná hodnocení.

Statistiky – Neparametrické statistiky – Korelace – OK – vybereme Vytvořit detailní report - Proměnné X, Y – OK – Spearmanův koef. R. Dostaneme tabulku

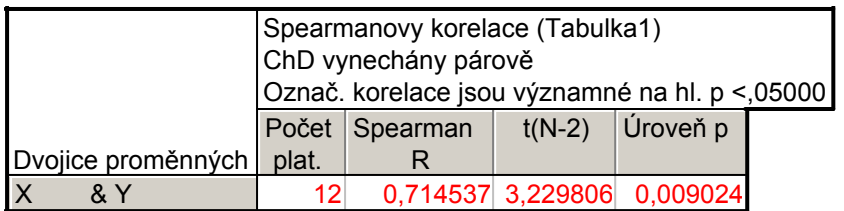

Spearmanův koeficient pořadové korelace nabývá hodnoty 0,7145, testová statistika se realizuje hodnotou 3,2298, odpovídající p-hodnota je 0,009024, tedy na asymptotické hladině významnosti 0,05 zamítáme hypotézu o pořadové nezávislosti hodnocení dvou komisí ve prospěch oboustranné alternativy.

Upozornění: Systém STATISTICA používá při testování hypotézy o pořadové nezávislosti veličn X, Y asymptotickou variantu testu bez ohledu na rozsah náhodného výběru. Pokud rozsah výběru nepřesáhne 20. měli bychom systém STATISTCA použít jen k výpočtu rs a testování bychom měli provést pomocí tabelované kritické hodnoty. V našem případě pro n = 12 a α = 0,05 je kritická hodnota 0,5804. Vidíme, že nulovou hypozézu zamítáme na hladině významnosti 0,05, protože 0,7145 ≥ 0,5804.

Úkol k samostatnému řešení: Bylo sledováno 10 žáků. Na základě psychologického vyšetření byli tito žáci seřazeni podle nervové lability (čím byl žák labilnější, tím dostal vyšší pořadí R<sub>i</sub>). Kromě toho sledování žáci dostali pořadí Q<sub>i</sub> na základě svých výsledků v matematice (nejlepší žák v matematice dostal pořadí 1). Výsledky jsou uvedeny v tabulce:

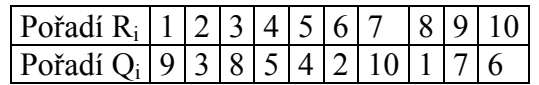

Vypočtěte Spearmanův koeficient pořadové korelace a na hladině významnosti 0,05 testujte hypotézu, že nervová labilita a výsledky v matematice jsou nezávislé.

Výsledek:  $r_s = -0.127$ , H<sub>0</sub> nezamítáme na hladině významnosti 0,05.

# Úkol 2.: Testování nezávislosti intervalových a poměrových veličin

Zjišťovalo se, kolik mg kyseliny mléčné je ve 100 ml krve matek provorodiček (veličina X) a u jejich novorozenců (veličina Y) těsně po porodu. Byly získány tyto výsledky:

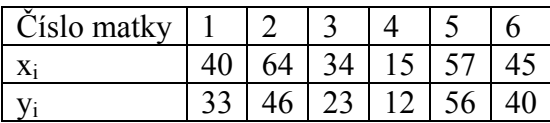

Nakreslete dvourozměrný tečkový diagram, vypočtěte výběrový korelační koeficient, sestrojte 95% interval spolehlivosti pro korelační koeficient a na hladině významnosti 0,05 testujte hypotézu o nezávislosti výsledků obou měření.

Návod: Vytvoříme datový soubor o dvou proměnných X a Y a šesti případech. Obvyklým způsobem zobrazíme dvourozměrný tečkový diagram, s jehož pomocí posoudíme dvourozměrnou normalitu dat. Tedy:

Grafy – Bodové grafy – vypneme lineární proložení - Proměnné X, Y – OK – Detaily - Elipsa normální – OK. Ve vzniklém grafu upravíme měřítka na vodorovné a svislé ose:

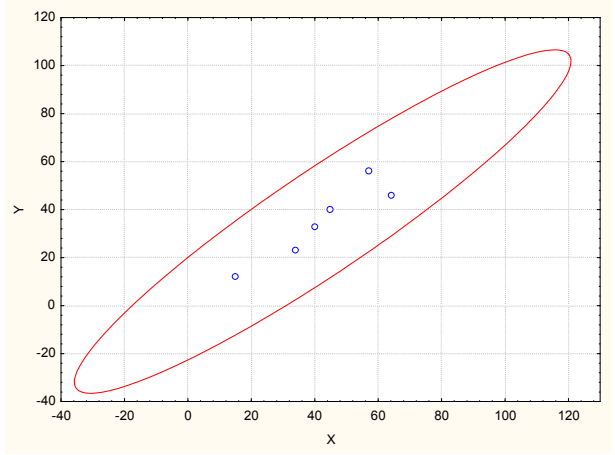

Testování hypotézy o nezávislosti: Statistiky – Základní statistiky/tabulky – Korelační matice – OK – 1 seznam proměn. – X, Y – OK – na záložce Možnosti vybereme Zobrazit detailní tabulku výsledků – Výpočet.

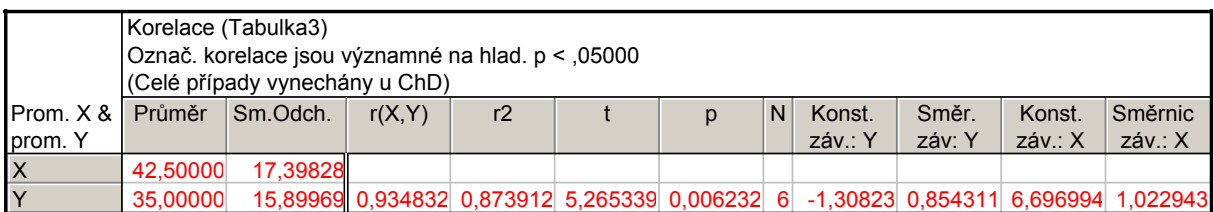

Ve výstupní tabulce je mj. hodnotu výběrového korelačního koeficientu R12 (r=0,9348), tzn. že mezi X a Y existuje silná přímá lineární závislost), hodnota testové statistiky (t = 5,2653) a p-hodnotu pro test hypotézy o nezávislosti (p=0,006232),  $H_0$  tedy zamítáme na hladině významnosti 0,05. S rizikem omylu nejvýše 5% jsme tedy prokázali, že mezi oběma koncentracemi existuje závislost.

Pro testování pomocí intervalu spolehlivosti zopakujme nejprve teori:

Nechť dvourozměrný náhodný výběr rozsahu n pochází z dvourozměrného normálního rozložení s koeficientem korelace ρ. Meze 100(1-α)% asymptotického intervalu spolehlivosti pro ρ jsou:

$$
d = tgh\left(Z - \frac{u_{1-\alpha/2}}{\sqrt{n-3}}\right), h = tgh\left(Z + \frac{u_{1-\alpha/2}}{\sqrt{n-3}}\right)pi i\breve{c}em\breve{z} tgh x = \frac{e^{x} - e^{-x}}{e^{x} + e^{-x}}, Z = \frac{1}{2} \ln \frac{1 + R_{12}}{1 - R_{12}}.
$$

Výpočet mezí intervalu spolehlivosti: vytvoříme nový datový soubor s proměnnými DM a HM. Do Dlouhého jména proměnné DM zapíšeme příkaz

 $=$  TanH(0,5\*log((1+0,9348)/(1-0,9348))-VNormal(0,975;0;1)/sqrt(6-3))

a do Dlouhého jména proměnné HM zapíšeme příkaz

 $=$  TanH(0,5\*log((1+0,9348)/(1-0,9348))+VNormal(0,975;0;1)/sqrt(6-3))

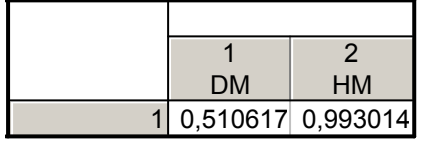

95% interval spolehlivosti pro ρ má tedy meze 0,5106 a 0,9930, nepokrývá hodnotu 0 a tudíž hypotézu o nezávislosti veličin X, Y zamítáme na hladině významnosti 0,05.

Poznámka: Pokud známe výběrový koeficient korelace a rozsah výběru, můžeme test nezávislosti veličin X, Y provést pomocí Pravděpodobnostního kalkulátoru. Statistiky – Pravděpodobnostní kalkulátor – Korelace – zadáme n a r, zaškrtneme Výpočet p z r – Výpočet.

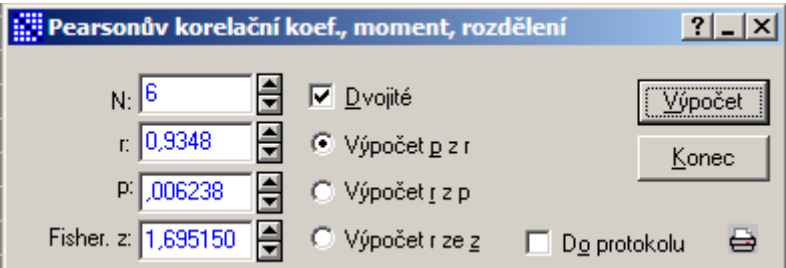

Úkol k samostatnému řešení: V náhodném výběru 10 dvoučlenných domácností byl zjišťován měsíční příjem (veličina X, v tisících Kč) a vydání za potraviny (veličina Y, v tisících Kč).

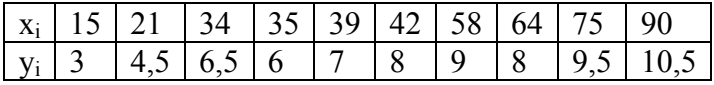

Vypočtěte výběrový koeficient korelace. Na hladině významnosti 0,05 testujte hypotézu o nezávislosti veličin X, Y. Sestrojte 95% asymptotický interval spolehlivosti pro ρ Výsledek:  $r_{12} = 0.9405$ , H<sub>0</sub> zamítáme na hladině významnosti 0,05, s pravděpodobností aspoň 0,95 platí:  $0,7623 < \rho < 0,9862$ 

#### Úkol 3.: Porovnání dvou korelačních koeficientů

V psychologickém výzkumu bylo vyšetřeno 426 hochů a 430 dívek. Ve skupině hochů činil výběrový koeficient korelace mezi verbální a performační složkou IQ 0,6033, ve skupině dívek činil 0,5833. Za předpokladu dvourozměrné normality dat testujte na hladině významnosti 0,05 hypotézu, že korelační koeficienty se neliší.

Návod: Nejprve zopakujeme teorii:

Nechť jsou dány dva nezávislé náhodné výběry o rozsazích n a n\* z dvourozměrných normálních rozložení s korelačními koeficienty  $\rho$  a  $\rho^*$ . Testujeme H<sub>0</sub>:  $\rho = \rho^*$  proti H<sub>1</sub>:  $\rho \neq \rho^*$ . Označme  $R_{12}$  výběrový korelační koeficient 1. výběru a  $R_{12}^*$  výběrový korelační koeficient 2. výběru. Položme 12 12  $1 - R$  $\ln \frac{1+{\rm R}}{1-{\rm R}}$ 2  $Z=\frac{1}{2}$ −  $=\frac{1}{2} \ln \frac{1+R_{12}}{1-R}$  a  $Z^* = \frac{1}{2} \ln \frac{1+R_{12}^*}{1-R_{12}^*}$ 12 \* \*  $1\frac{1}{2}$  12  $1 - R$  $\ln \frac{1+R}{A}$ 2  $Z^* = \frac{1}{2}$ −  $=\frac{1}{2} \ln \frac{1+{\bf R}_{12}}{1-2^{*}}$ . Platí-li H<sub>0</sub>, pak testová statistika

n<sup>\*</sup>-3 1 n-3 1 \* \*  $U = \frac{Z - Z}{\sqrt{Z}}$  $\frac{1}{-3} + \frac{1}{n^* -}$  $=\frac{Z-Z^*}{\sqrt{Z^*}}$  má asymptoticky rozložení N(0,1). Kritický obor pro test H<sub>0</sub> proti

oboustranné alternativě tedy je W =  $(-\infty, -u_{1-\alpha/2}) \cup (u_{1-\alpha/2}, \infty)$ . H<sub>0</sub> zamítáme na asymptotické hladině významnosti α, když U ∈ W .

#### Výpočet pomocí systému STATISTICA:

Statistiky – Základní statistiky a tabulky – Testy rozdílů: r, %, průměry – OK – vybereme Rozdíl mezi dvěma korelačními koeficienty. Do políčka r1 napíšeme 0,6033, do políčka N1 napíšeme 426, do políčka r2 napíšeme 0,5833, do políčka N2 napíšeme 430 - Výpočet. Dostaneme p-hodnotu 0,6528, tedy nezamítáme nulovou hypotézu o shodě dvou koeficientů korelace na asymptotické hladině vý-znamnosti 0,05.